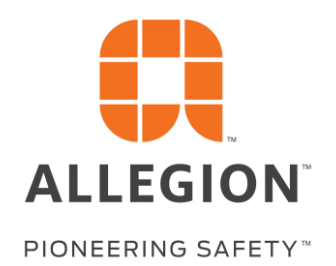

# Republic Hurricane COACH and APPROVAL LOOKUP - Selection and Ordering Tools USER GUIDE

April 2020 v3/31/2022

- **FBC COACH**
- FBC Approval LOOKUP
- About Hurricane & HVHZ

COACH TOOL VALIDATES CHOICES TO TAKE THE COMPLEXITY OUT OF FINDING AND ORDERING FBC LISTED REPUBLIC PRODUCTS WITH ALLEGION HARDWARE

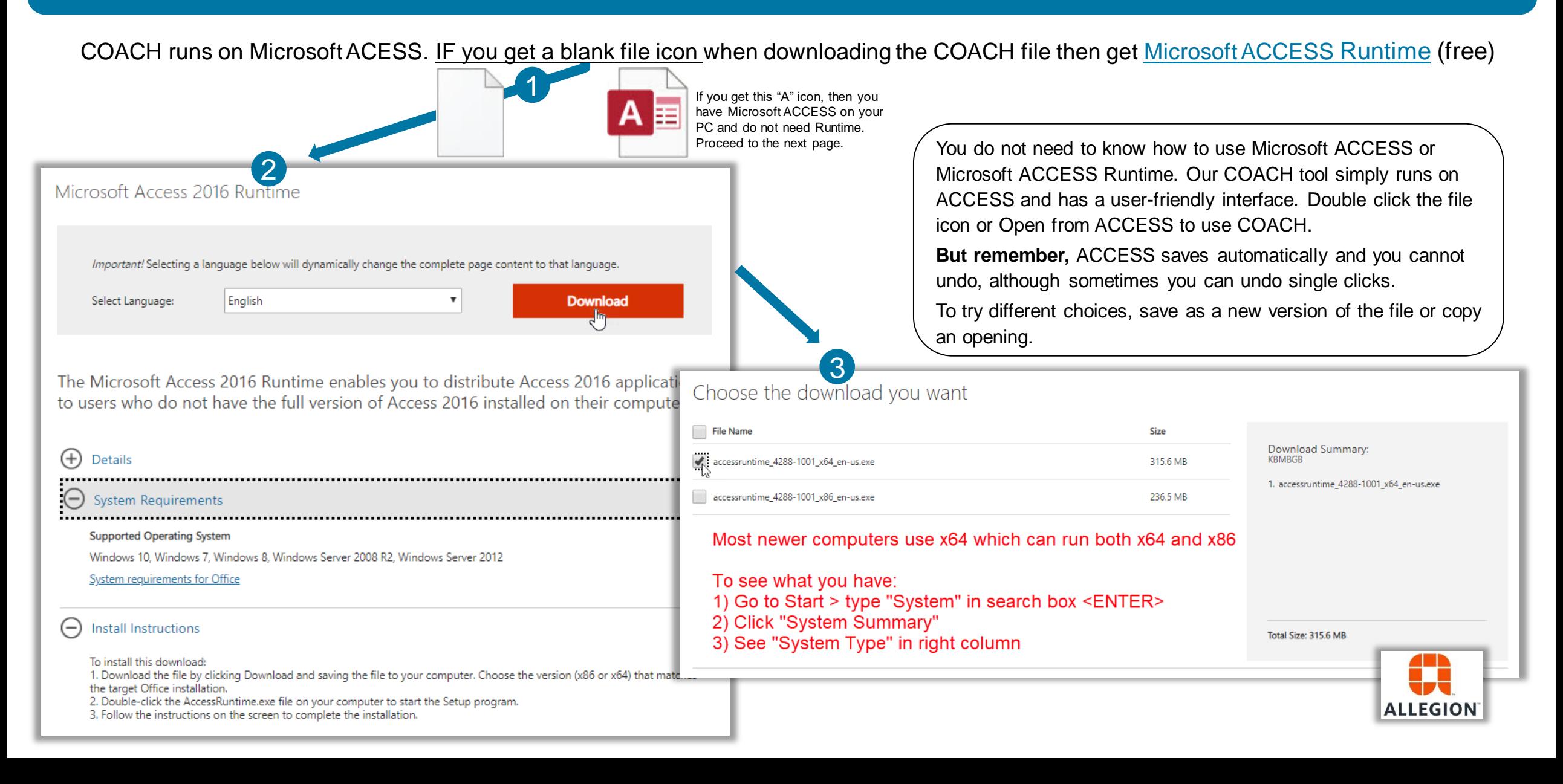

COACH TOOL VALIDATES CHOICES TO TAKE THE COMPLEXITY OUT OF FINDING AND ORDERING FBC LISTED REPUBLIC PRODUCTS WITH ALLEGION HARDWARE

After downloading and saving to your PC, double-click or open from ACCESS, "Enable Content" and go through the Tutorial

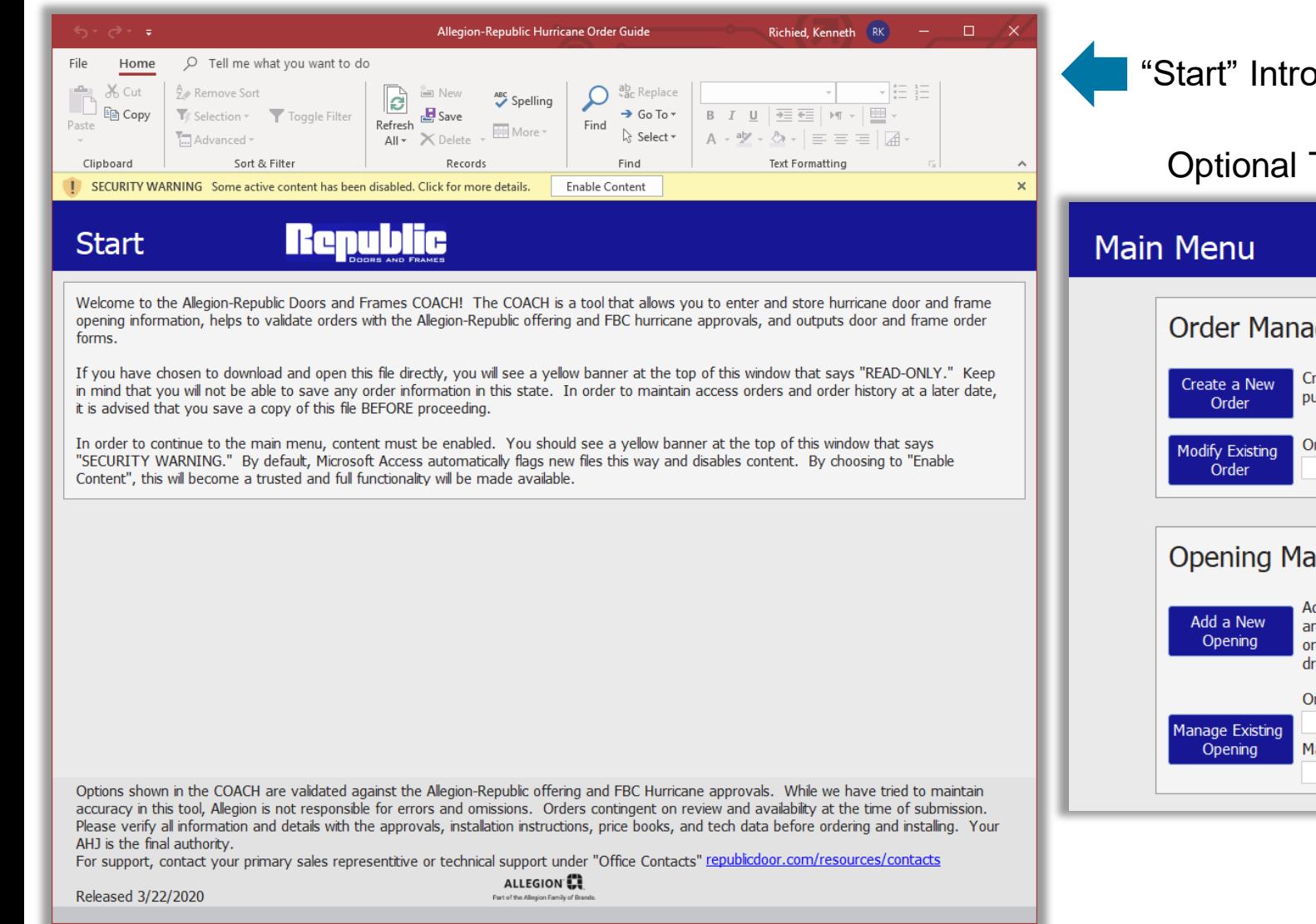

"Start" Introduces the tool and makes sure you are ready to go

Optional Tutorial steps you through how to use the tool

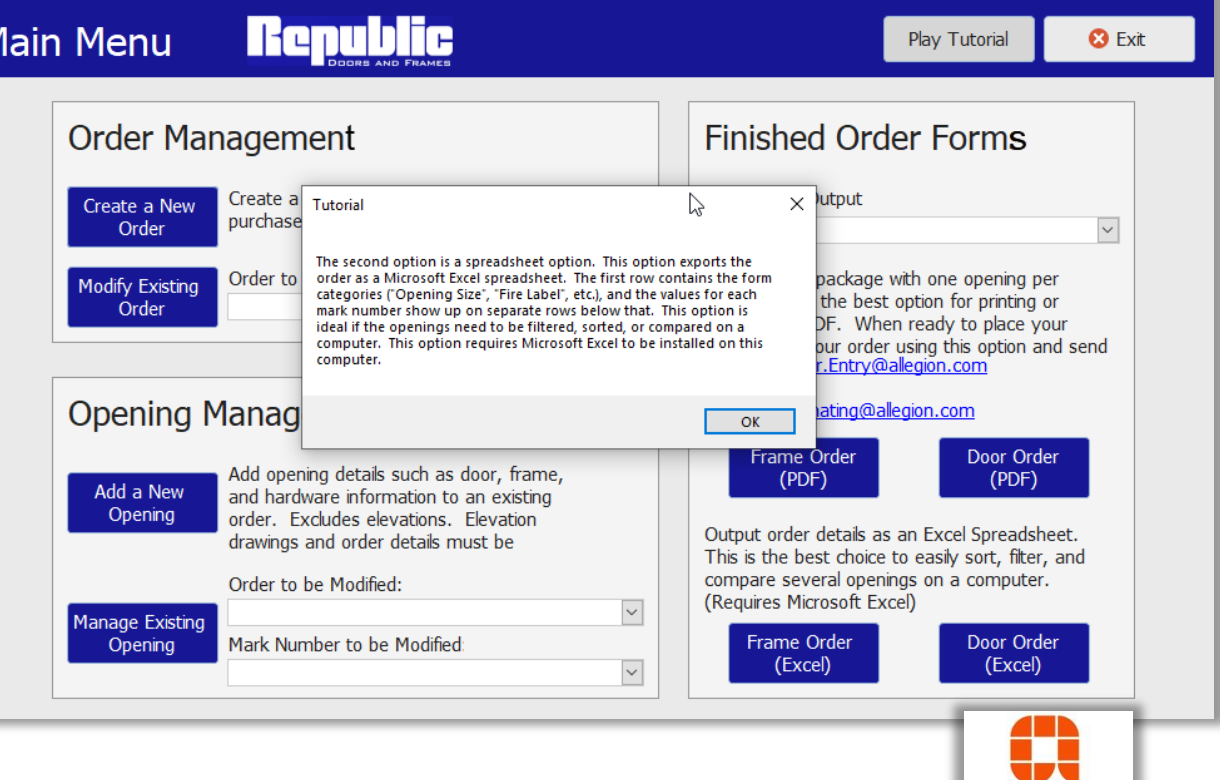

**ALLEGIOI** 

COACH TOOL VALIDATES CHOICES TO TAKE THE COMPLEXITY OUT OF FINDING AND ORDERING FBC LISTED REPUBLIC PRODUCTS WITH ALLEGION HARDWARE

#### Get Started – Enter Order Information

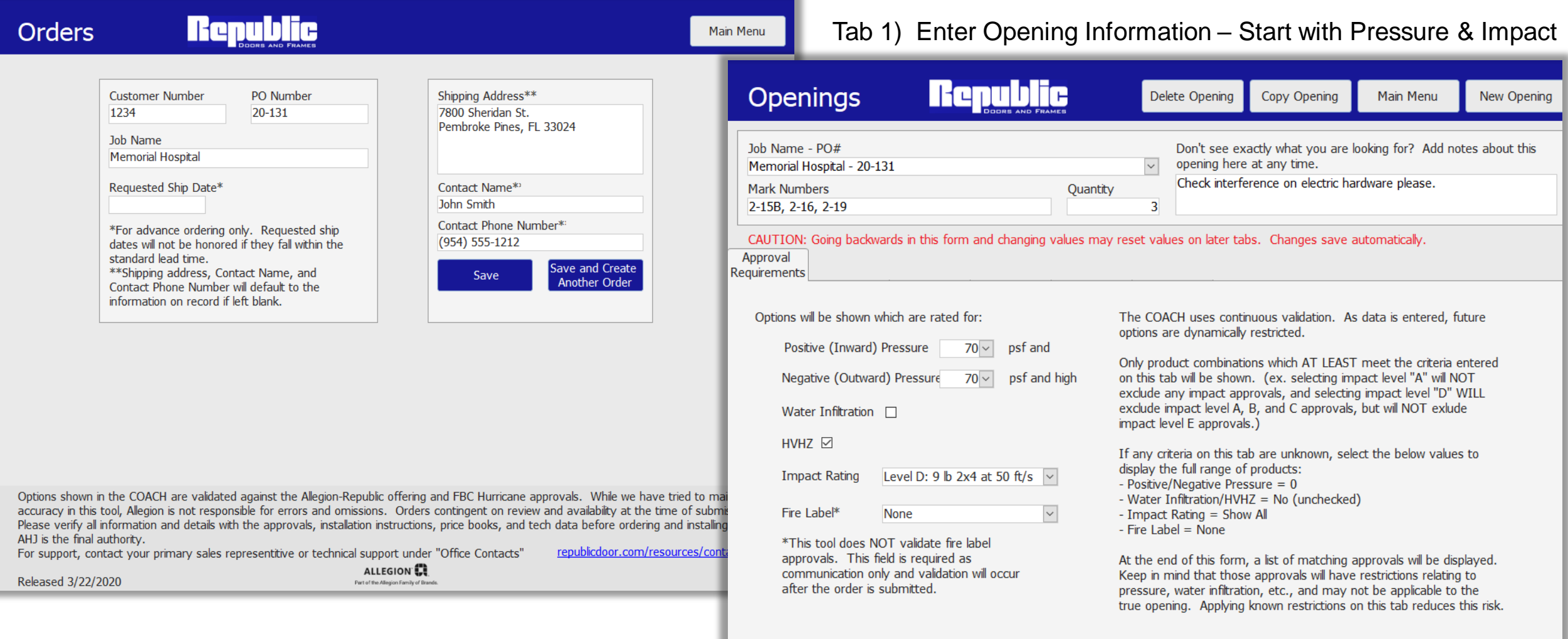

COACH TOOL VALIDATES CHOICES TO TAKE THE COMPLEXITY OUT OF FINDING AND ORDERING FBC LISTED REPUBLIC PRODUCTS WITH ALLEGION HARDWARE

#### Tab 2) Add General Opening Selection

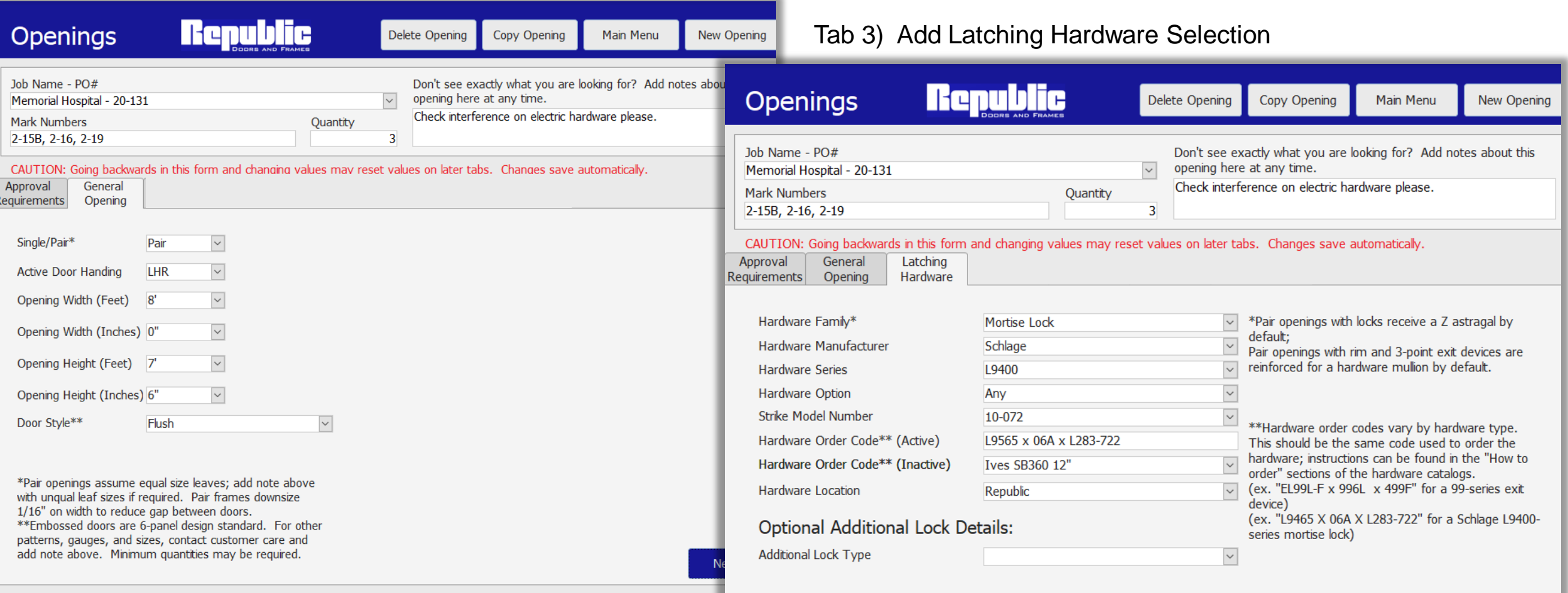

COACH TOOL VALIDATES CHOICES TO TAKE THE COMPLEXITY OUT OF FINDING AND ORDERING FBC LISTED REPUBLIC PRODUCTS WITH ALLEGION HARDWARE

#### Tab 4) Add Door Selections

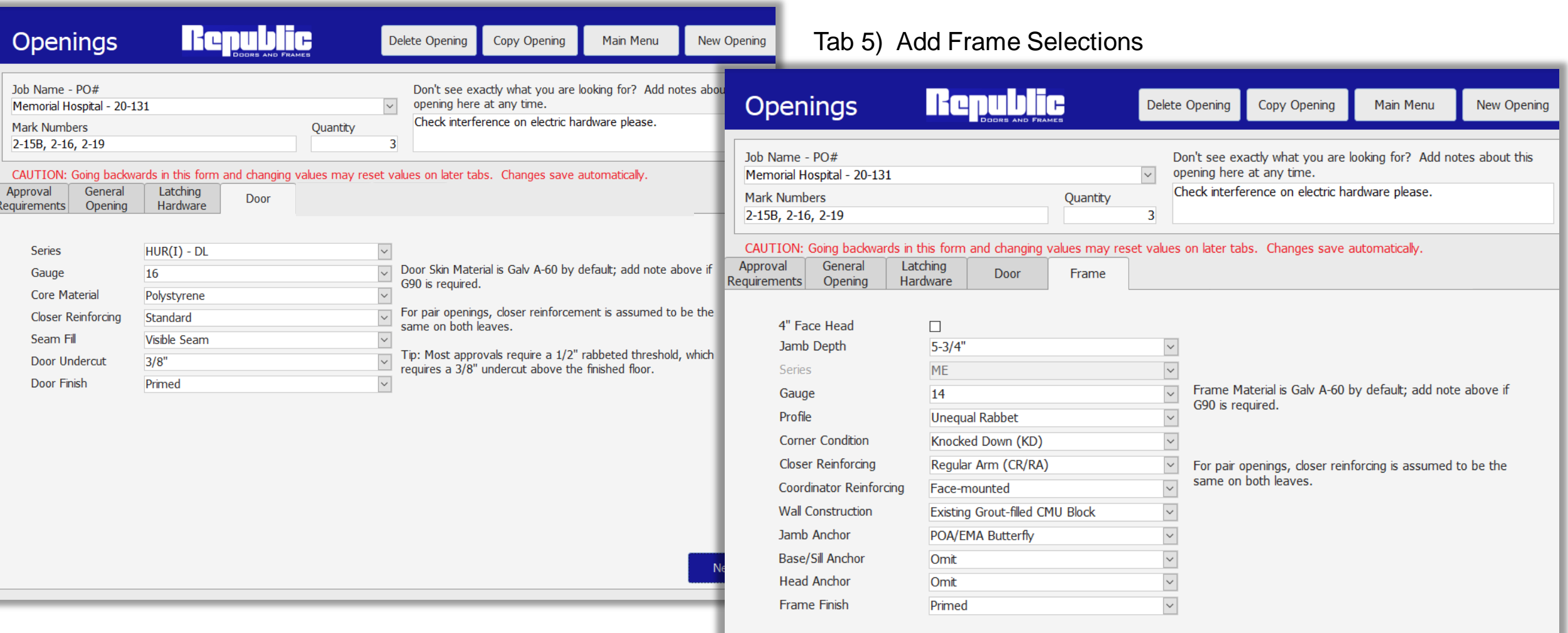

COACH TOOL VALIDATES CHOICES TO TAKE THE COMPLEXITY OUT OF FINDING AND ORDERING FBC LISTED REPUBLIC PRODUCTS WITH ALLEGION HARDWARE

#### Tab 6) Add Hinges

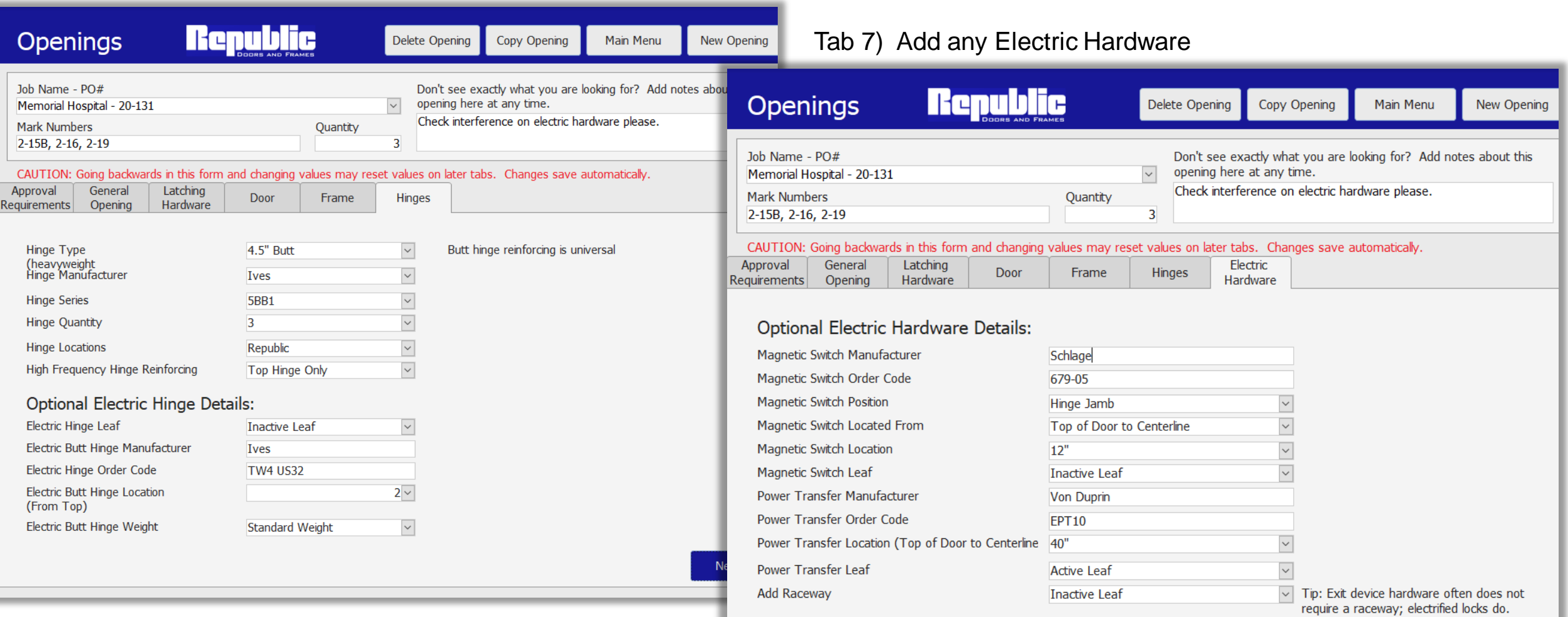

COACH TOOL VALIDATES CHOICES TO TAKE THE COMPLEXITY OUT OF FINDING AND ORDERING FBC LISTED REPUBLIC PRODUCTS WITH ALLEGION HARDWARE

#### Tab 8) Choose FL # validated from your selections

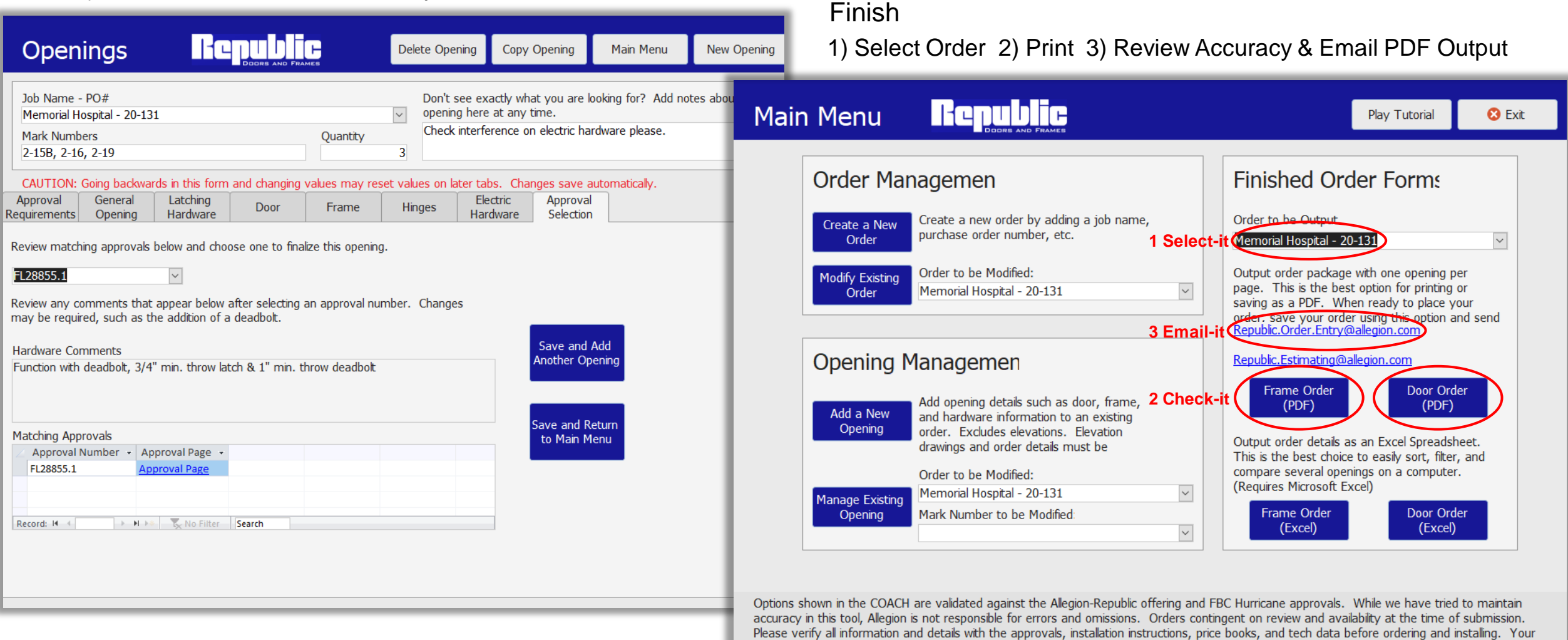

AHJ is the final authority.

For support, contact your primary sales representitive or technical support under "Office Contacts" republicdoor.com/resources/contacts

Released 3/22/2020

COACH TOOL VALIDATES CHOICES TO TAKE THE COMPLEXITY OUT OF FINDING AND ORDERING FBC LISTED REPUBLIC PRODUCTS WITH ALLEGION HARDWARE

#### Print and Review your PDF Output for Accuracy before Emailing to Order Entry along with any Elevation drawings, fire rating info, or other notes

Rep Custom PO Num **Job Nam** Request Shipping

Contact Contact

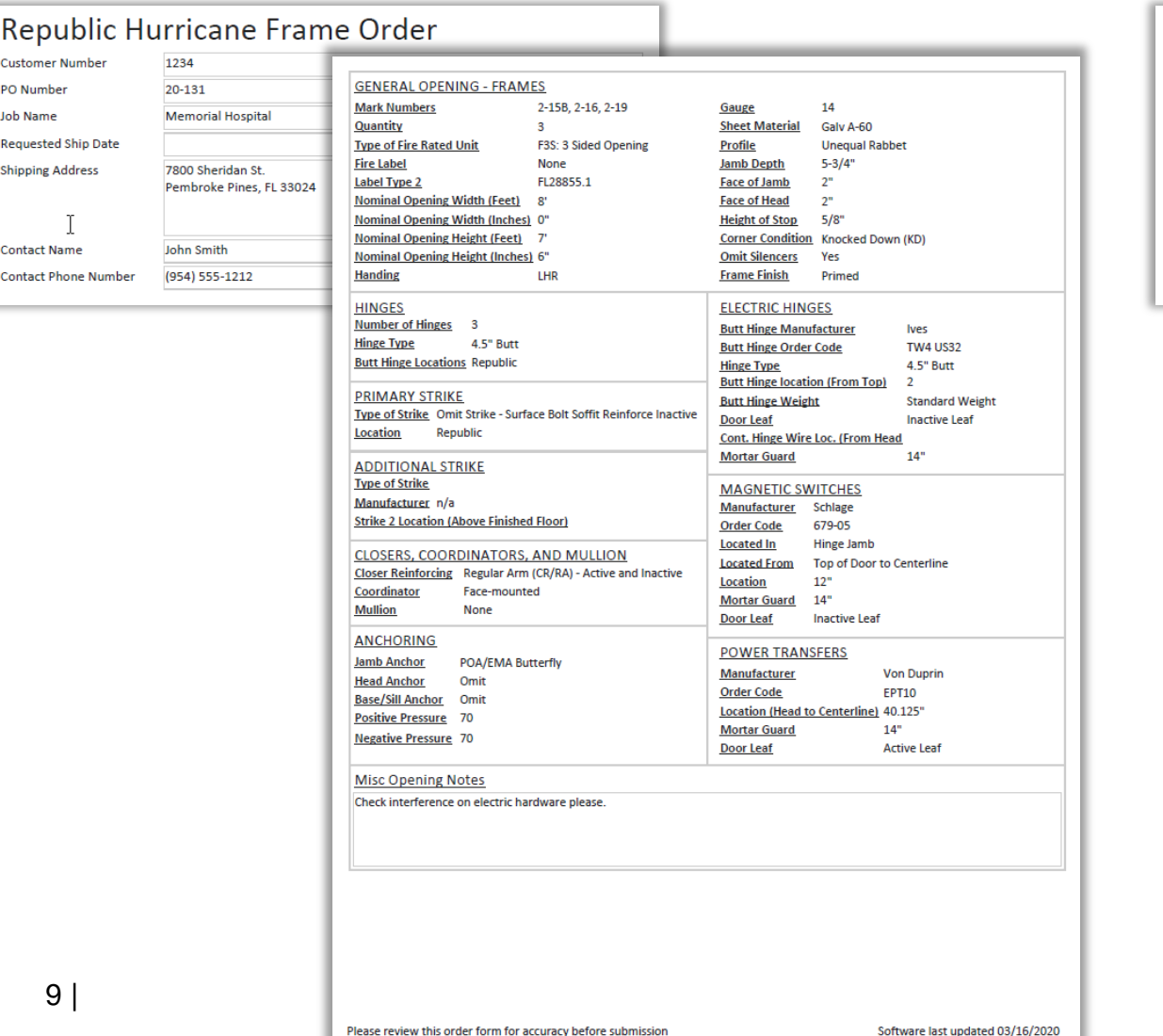

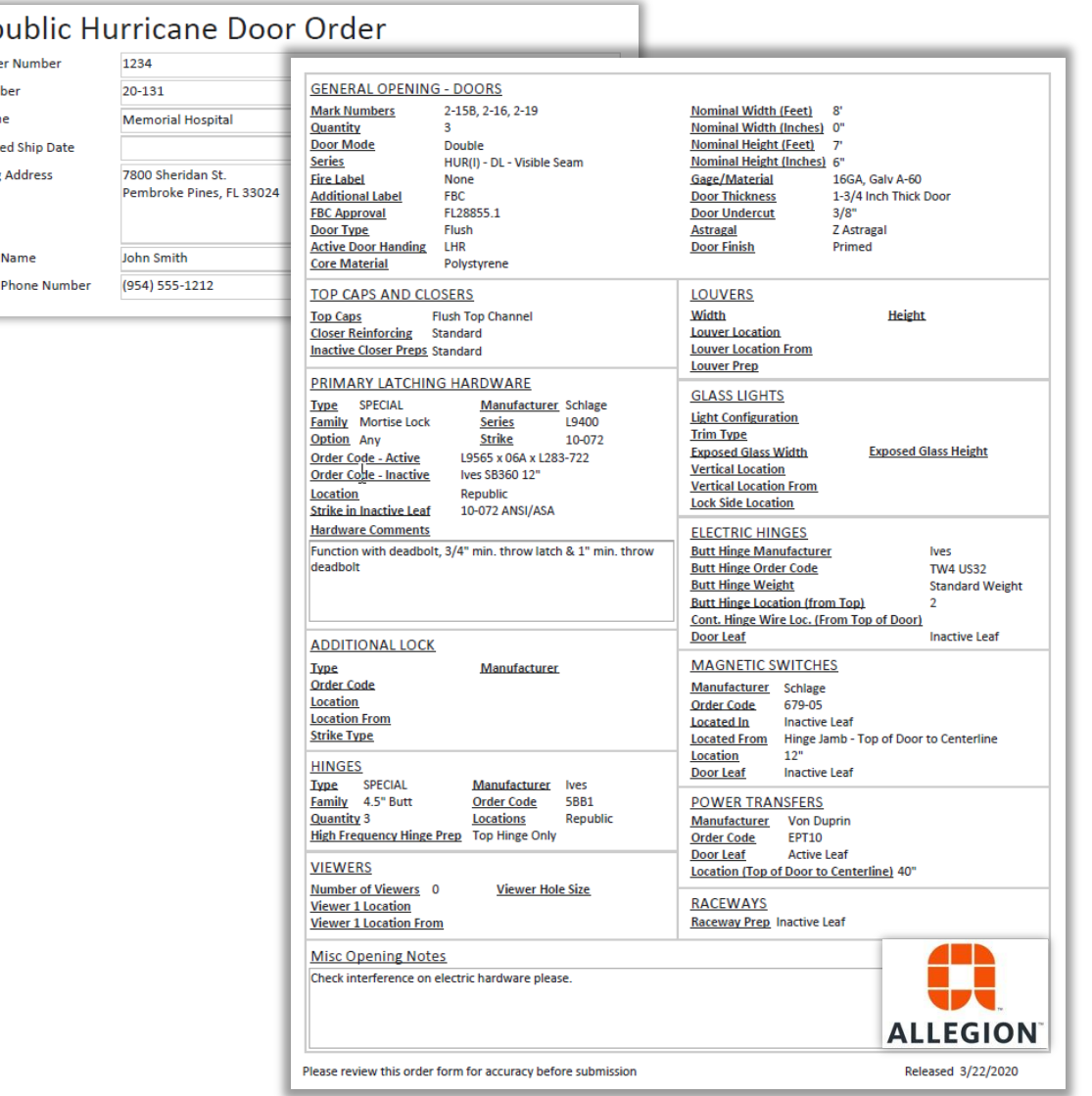

SEE ARCHITECT OR PROFESSIONAL ENGINEER LICENSED IN YOUR AREA TO IDENTIFY REQUIREMENTS FOR HVHZ, IMPACT LEVEL OR E330, AND DESIGN PRESSURE

#### Link to latest version of Filterable Excel LOOKUP tool at [www.republicdoor.com](http://www.republicdoor.com/), hurricane section

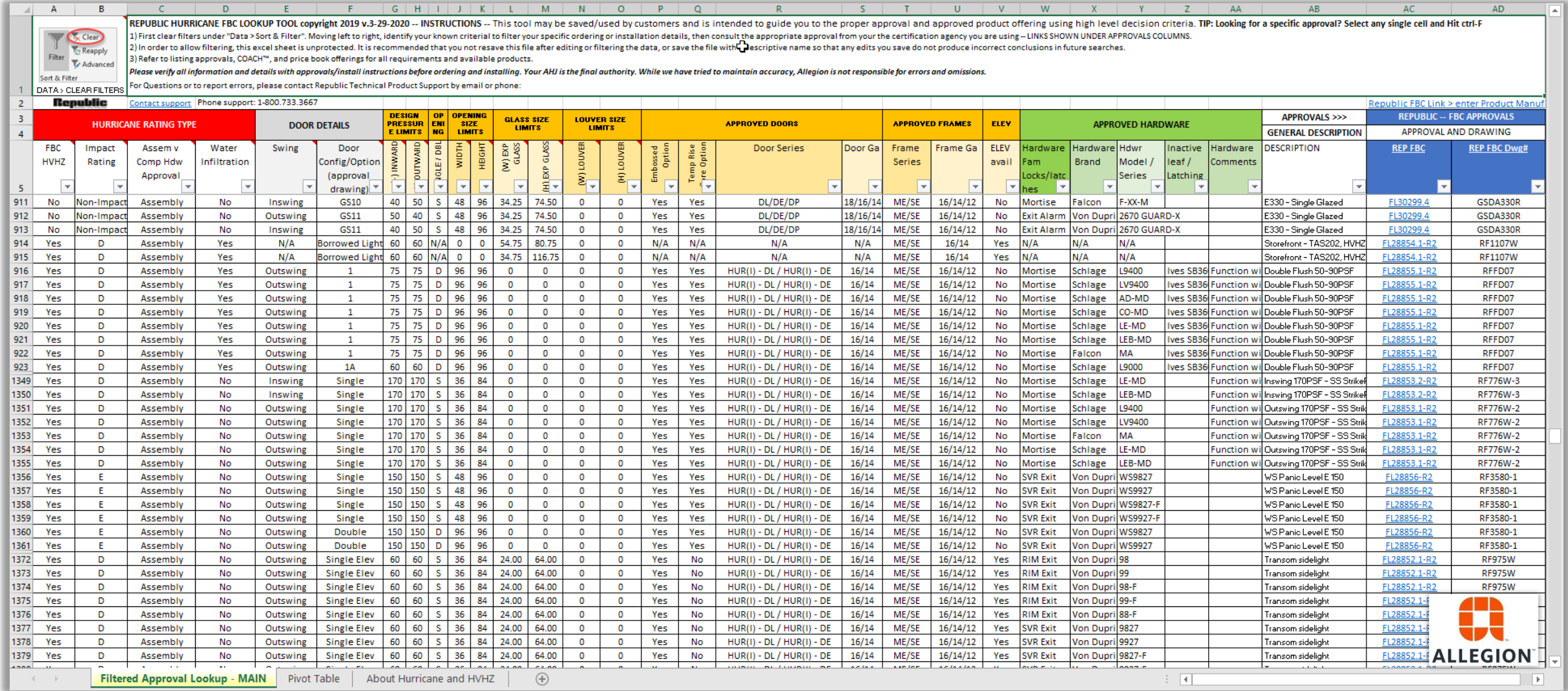

# The FBC Approval LOOKUP tool provides you with a guide to Products in Listings

SEE ARCHITECT OR PROFESSIONAL ENGINEER LICENSED IN YOUR AREA TO IDENTIFY REQUIREMENTS FOR HVHZ, IMPACT LEVEL OR E330, AND DESIGN PRESSURE

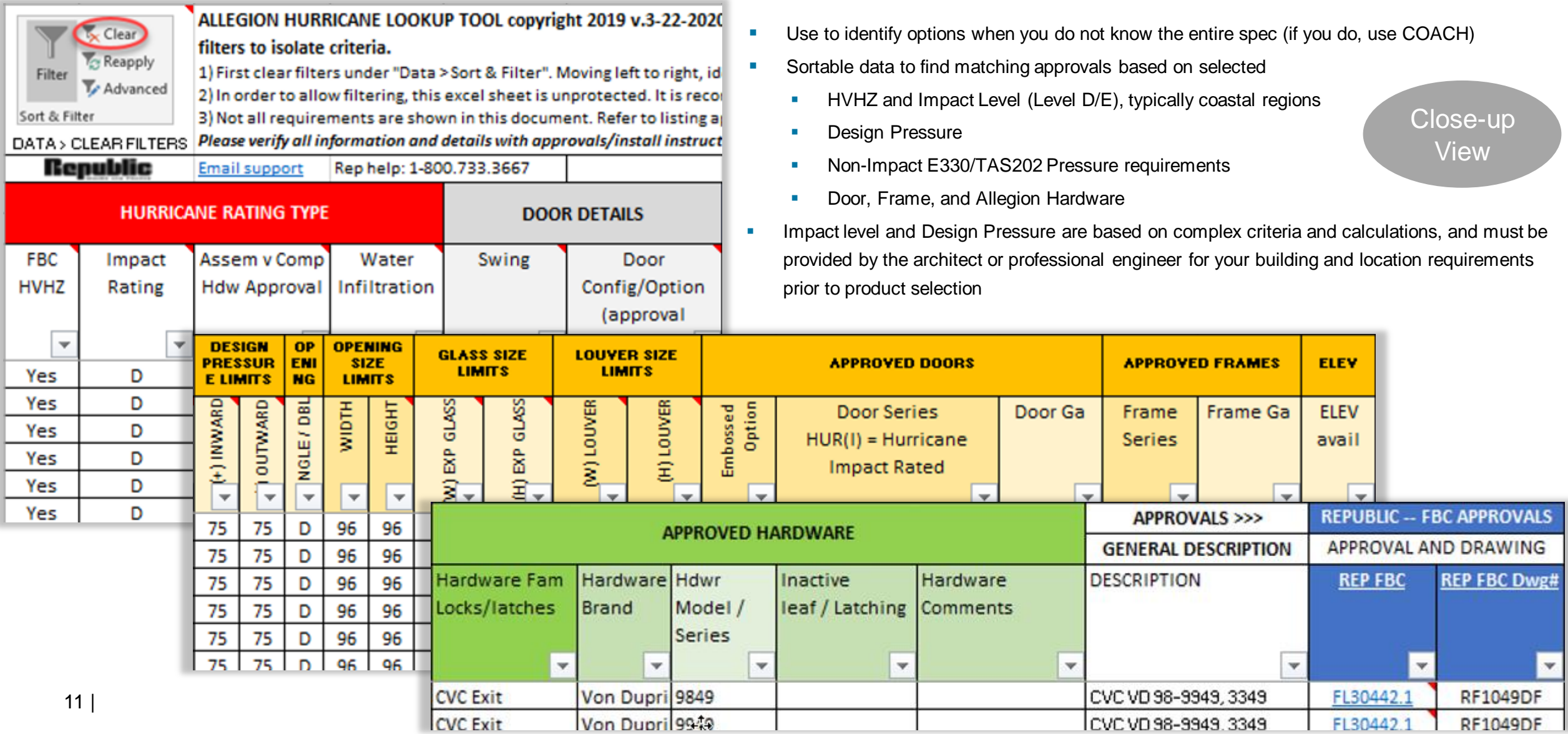

### Republic FBC LOOKUP tool – Hurricane Impact and Non-Impact Requirements

SEE ARCHITECT OR PROFESSIONAL ENGINEER LICENSED IN YOUR AREA TO IDENTIFY REQUIREMENTS FOR HVHZ, IMPACT LEVEL OR E330, AND DESIGN PRESSURE

#### LOOKUP includes "About Hurricane and HVHZ" tab with Information on Hurricane, HVHZ, Impact, Pressure and E330

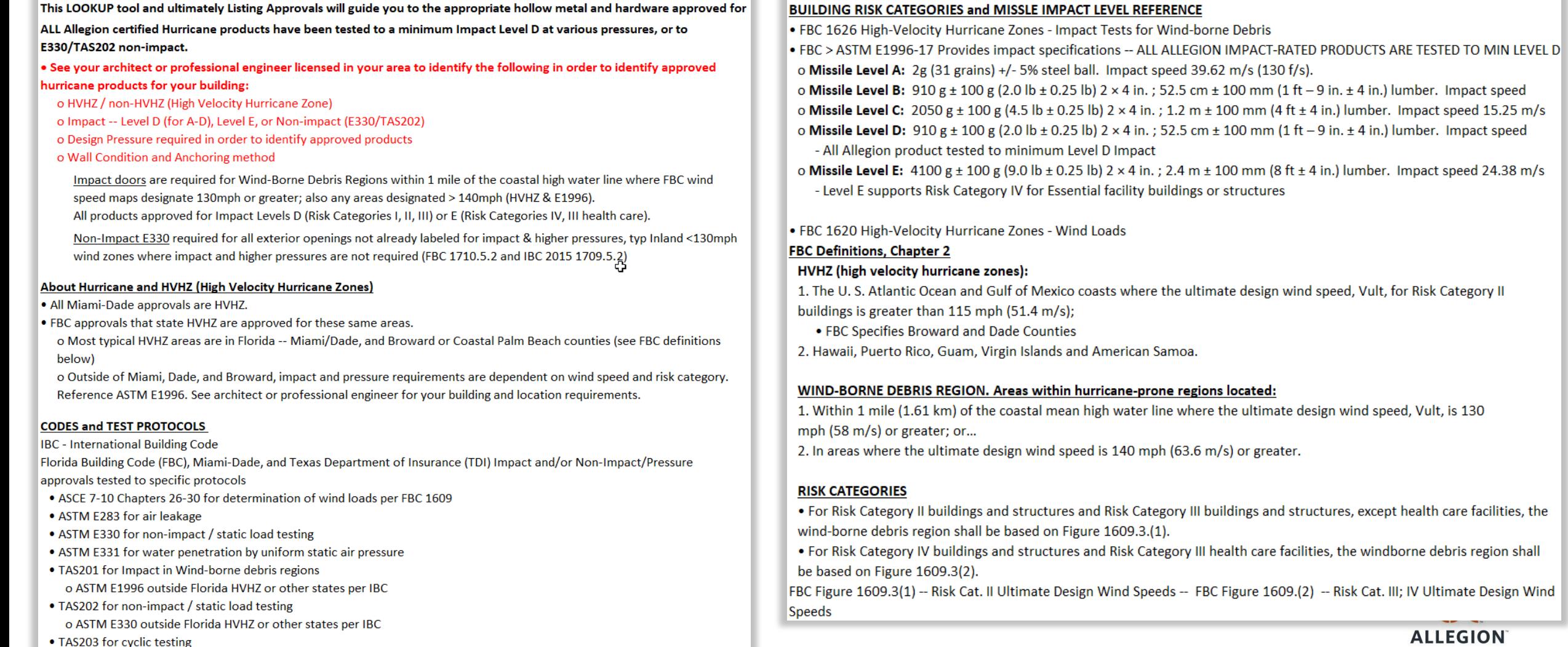

o ASTM E1886 outside Florida HVHZ or other states per IBC

**ALLEGION** 

### Republic FBC LOOKUP tool – Hurricane Impact and Non-Impact Requirements

SEE ARCHITECT OR PROFESSIONAL ENGINEER LICENSED IN YOUR AREA TO IDENTIFY REQUIREMENTS FOR HVHZ, IMPACT LEVEL OR E330, AND DESIGN PRESSURE

LOOKUP includes "About Hurricane and HVHZ" tab with Information on Hurricane, HVHZ, Impact, Pressure and E330

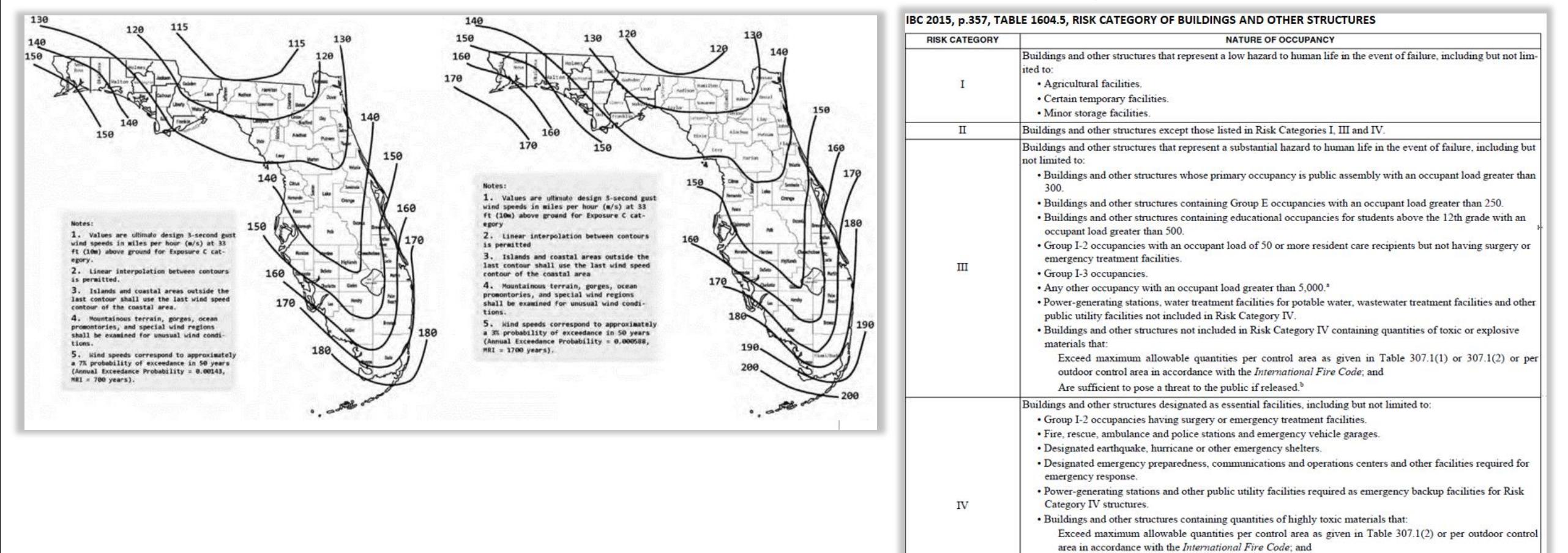

• Water storage facilities and pump structures required to maintain water pressure for fire suppression.

• Aviation control towers, air traffic control centers and emergency aircraft hangars. · Buildings and other structures having critical national defense functions.

For purposes of occupant load calculation, occupancies required by Table 1004.1.2 to use gross floor area calculations shall be permitted to use net floor areas

Are sufficient to pose a threat to the public if released.<sup>b</sup>

to determine the total occupant load.